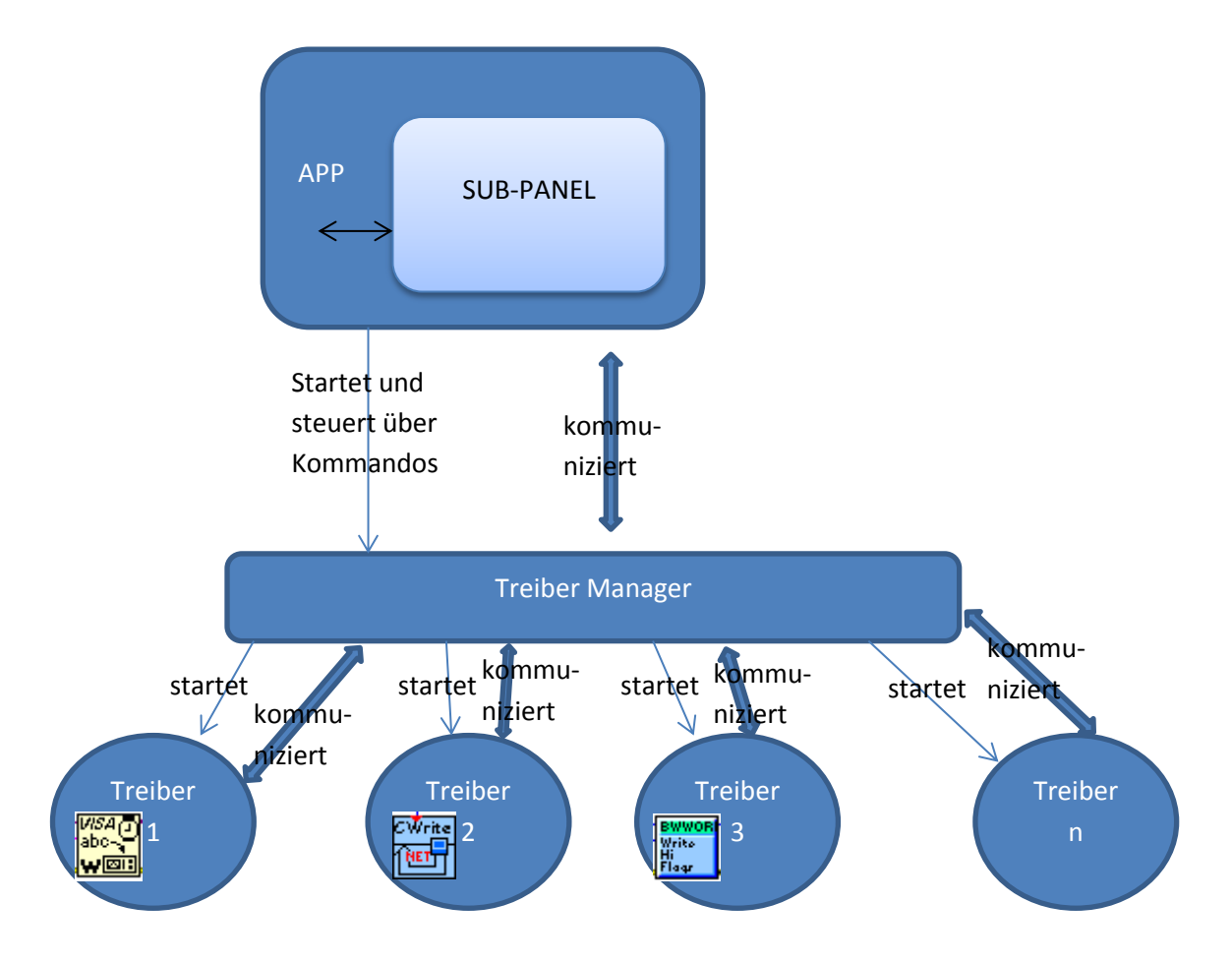

Kommunikation sollte immer über Queues (Datentyp: string+variant) erfolgen Das Subpanel soll die eigentliche Logik beinhalten:

- 1. Eingabemaske für Artikelnummer und Auftragsnummer
- 2. Startet Prüfablauf (für den aktuellen Prüflings-Typs)
- 3. Wertet Ergebnisse aus und zeigt diese an
- 4. Report-Generierung